## Assessment Coordinator - Scheduling: View Assignments and Assigning

Step 1: Go to: Assign

Step 2: Select the desired filters to apply and click the 'Filter Activities' button

**Step 3:** Click the '+Show All Volunteers' button. If you hover over the Options button beside an assigned volunteer, you can (Confirm, Remove, View, Edit, Send Email or Send Mobile Email)

| - Skate Ontario Intake Assign 🗙 🕂                                                                                       |                                                                                                    |                                                                                                    | • - ø    |
|----------------------------------------------------------------------------------------------------|----------------------------------------------------------------------------------------------------|----------------------------------------------------------------------------------------------------|----------|
| → C app.betterimpact.com/                                                                                               | Organization/Schedule/ScheduledActivityList                                                                                                    |                                                                                                    | ☆ ★ ≕    |
| BETTER                                                                                                    | s 📢 🔂 🗠 🌣                                                                                                    | 💄 🧭 😢 🔁 Find an Account                                                                                                    |          |
| ssign From Scheduled Activity                                                                                           | Assign                                                                                                    |                                                                                                    |          |
| Favorites © C<br>Manage Activities<br>Schedule Summary Raw Data<br>Assign From Scheduled<br>Activity List               | <ul> <li>► Filters</li> <li>Day</li> <li>Sunday</li> <li>Monday</li> <li>Tuesday</li> <li>Wednesday</li> <li>Thursday</li> <li>Friday</li> <li>Saturday</li> <li>Status</li> <li>Statis</li> <li>Statis</li> <li>Stat</li></ul>                                                                                                    |                                                                                                    |          |
| ssign<br>rom Unscheduled List<br>rom Scheduled List<br>rom Calendar<br>rom Pending Signup List<br>rom Volunteer Profile | Locked Status Locked Category Don't Filter  Activity Don't Filter  Start Date 10/3/2021 M End Date 10/3/2021 M Make these my default filters  Filter  Filter |                                                                                                    |          |
| Recent Pages                                                                                                    |                                                                                                    |                                                                                                    |          |
| Dia Sue-Wah-Sing<br>Assign From Scheduled<br>Activity List                                                              | Show All Volunteers Show All Volunteers Show All Volunteers Show All Volunteers Show All Volunteers                                                                                                    | Start End Locked Mn Mx BL SU                                                                                                    | As Co    |
| Dia Sue-Wah-Sing<br>Assign From Scheduled<br>Activity List<br>Dia Sue-Wah-Sing                                          | Select All Shifts Delete Shifts  Select All Shifts Delete Shifts                                                                                                    | 9:30 AM 11:00 AM 1 2 0 0                                                                                                    | 0 0      |
| Home<br>Christopher Perrotta<br>Home<br>Assign From Scheduled<br>Activity List<br>Manage Activities                     |                                                                                                    |                                                                                                    |          |
| We're here to help!                                                                                                    |                                                                                                    |                                                                                                    |          |
| rent system status:<br>systems Operational<br>rribe to system status updates                                            |                                                                                                    |                                                                                                    |          |
|                                                                                                    | (1) (1) (1) (1) (1) (1) (1) (1) (1) (1)                                                                                                    | Level Contract Contract Contra |          |
| ssign From Scheduled Activity<br>List                                                                                   |                                                                                                    |                                                                                                    |          |
| Favorites 0 2                                                                                                    | ⊖ Filters<br>DaySundayMondayTuesdayWednesdayThursdayFridaySaturday                                                                                                    |                                                                                                    |          |
| Activity List                                                                                                    | Status O < Min ≠ signed up A Min ≠ signed up O Min ≠ scheduled O Min ≠ confirmed                                                                                                    |                                                                                                    |          |
| ssign<br>rom Unscheduled List                                                                                           | Category         Don't Filter         v           Activity         Don't Filter         v                                                                                                    |                                                                                                    |          |
| rom Pending Signup List<br>rom Volunteer Profile                                                                        | Start Date 11/22/2021 R End Date 11/29/2021 R Make these my default filters R Fate Activities                                                                                                    |                                                                                                    |          |
| Recent Pages                                                                                                    | Hide All Volunteers                                                                                                    |                                                                                                    |          |
| Assign From Scheduled<br>Activity List                                                                                  | Monday, November 22, 2021                                                                                                    | Start End Locked Mn Mx BL SU                                                                                                    | As Co SG |
| Home Customization Preferences Home                                                                                     | Assessment Days - Assessment Days (Skate Brockville)      Ast NAME     FIRST NAME                                                                                                    | 4:30 PM 6:45 PM Locked 1 1 0 1 QUALIFIED CONFIRMED                                                                                                    | 1 1 0    |
| Manage Activities<br>Home                                                                                               | Dia                                                                                                    | Qualified Confirmed                                                                                                    |          |
| Manage Activities<br>Home<br>Manage Activities                                                                          | Select All Volunteers Send Email Select All Volunteers Send Email                                                                                                    |                                                                                                    |          |
| We're here to help!                                                                                                    | Select All Shifts Delete Shifts                                                                                                    |                                                                                                    |          |
| rent system status:                                                                                                    | <ul> <li>Eriday, November 26, 2021</li> <li>I sessment Days - Skate Muskoka- Assessment Days</li> </ul>                                                                                                    | Start End Locked Mn Mx BL SU<br>12:00 PM 2:00 PM Locked 1 1 0 0                                                                                                    | As Co SG |
| Systems Operational<br>cribe to system status updates                                                                   | Select All Volunteers     Send Email                                                                                                    |                                                                                                    |          |

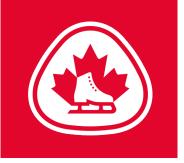

**Step 4:** Optional: Select multiple volunteers and scroll to the bottom and choose the desired option from the "Choose Bulk Action" drop down (Confirm / Unconfirm Selected Assignments, Remove Selected Assignments, Send Email)

| - Skate Ontario Intake Assign 🗙 🚽                                                              | ŀ                                     |                       |                               |                                                  |                                          |                              |                                         |       |           |           |   |   |   | •    | -   | s × |
|------------------------------------------------------------------------------------------------|---------------------------------------|-----------------------|-------------------------------|--------------------------------------------------|------------------------------------------|------------------------------|-----------------------------------------|-------|-----------|-----------|---|---|---|------|-----|-----|
| ← → C                                                                                          |                                       |                       |                               |                                                  |                                          |                              |                                         |       |           |           |   |   |   | ☆ \$ | • ≕ |     |
| IMPACT A                                                                                       | \$                                    |                       | 0                             |                                                  |                                          |                              |                                         | 00    | Find Find | an Accoun | t |   |   |      |     | E   |
| Assign From Scheduled Activity                                                                 | -                                     |                       | Assign Volunt                 | eers                                             |                                          |                              |                                         | 88    |           |           |   |   |   |      |     |     |
| • ★ Favorites  1. Manage Activities                                                            | ⊖ Filters                             |                       |                               | Days - Assessment Day - Skate                    | Filters                                  |                              |                                         |       |           |           |   |   |   |      |     |     |
| <ol> <li>Schedule Summary Raw Data</li> <li>Assign From Scheduled<br/>Activity List</li> </ol> | Day<br>Status                         | Sunday                | Seaway<br>Date                | Saturday, October 23, 2021 9:30 AM -<br>11:00 AM | Qualifications                           | Must be qualified            |                                         |       |           |           |   |   |   |      |     |     |
| Assign     From Unscheduled List                                                               | Locked Status<br>Category<br>Activity | S Don't Filter        | Status<br>Locked<br>Auto Lock |                                                  |                                          | On the backup list           |                                         |       |           |           |   |   |   |      |     |     |
|                                                                                                |                                       | Don't Filter          |                               |                                                  | 50003                                    |                              | ctive - Short Term<br>ctive - Long Term |       |           |           |   |   |   |      |     |     |
| From Calendar     From Pending Signup List     From Volunteer Profile                          | Start Date                            | 10/23/2021            | Self-<br>Scheduling           | Disabled                                         | Overlap                                  | No overlapping assig         |                                         |       |           |           |   |   |   |      |     |     |
| • E Recent Pages                                                                               | Show All Volunt                       | eers                  | Volunteers                    | Min 1<br>Max 2<br>Backup List 0<br>Signed Up 0   | General Availability<br>Application Form |                              |                                         | ~     |           |           |   |   |   |      |     |     |
| <ol> <li>Assign From Scheduled<br/>Activity List</li> <li>Dia Sue-Wah-Sing</li> </ol>          | 1                                     | day, October          |                               | Assigned 0<br>Confirmed 0<br>Scheduling Gap 1    | Last Name                                |                              |                                         |       | ocked     | Mn        |   |   |   |      |     | SG  |
| 4. Assign From Scheduled Activity List                                                         | Φ 🛛 🕒 🔳                               | Assessment            |                               | Scheduling Gap                                   | Sort People By<br>Page Size              | Last Name, First Name        |                                         | ~     |           | 1         | 2 | 0 | 0 | 0    | 0   | 1   |
| 5. Dia Sue-Wah-Sing<br>6. Home<br>7. Christopher Perrotta                                      | Select                                | 🗆 Select All Shifts 🗾 |                               |                                                  |                                          | Make these my defa           | ault filters 🗹 🛛 S                      | earch |           |           |   |   |   |      |     |     |
| <ol> <li>8. Home</li> <li>9. Assign From Scheduled<br/>Activity List</li> </ol>                |                                       |                       |                               |                                                  |                                          |                              |                                         |       |           |           |   |   |   |      |     |     |
| 10. Manage Activities                                                                          |                                       |                       | It looks like you hav         | e filters applied. If you don't see the item you | are looking for, you can change your     | filters (above) and try agai | n.                                      |       |           |           |   |   |   |      |     |     |
| Current system status:<br>All Systems Operational<br>Subscribe to system status updates        |                                       |                       | There are no car              | ididates that match your filters. Please try aga | in with a less specific search.          |                              |                                         |       |           |           |   |   |   |      |     |     |
|                                                                                                |                                       |                       |                               |                                                  |                                          |                              |                                         |       |           |           |   |   |   |      |     |     |
|                                                                                                |                                       |                       |                               |                                                  |                                          |                              |                                         | Close |           |           |   |   |   |      | (   |     |
| 📅 - Skate Ontario Intake -                                                                     |                                       |                       |                               |                                                  |                                          |                              |                                         |       |           |           |   |   |   |      |     |     |

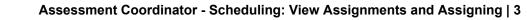

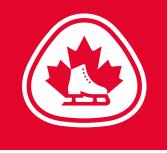

**SCHEDULED ACTIVITIES:** You will see the name of the activity, the category to which it belongs, and a summary of the schedule. Below that is a button to place the volunteer on the Backup List.

To filter the shifts in the display:

Step 1: Select the days of the week to display. Note that only days with existing shifts scheduled will be displayed. Step 2: Select the start times to display. Note that only start times associated

with existing shifts scheduled will be displayed. **Step 3:** Select the desired status (**Signed Up** - show shifts volunteer has already signed up for, **Not Available -** show shifts volunteer has not signed up for, **All** - show all shifts).

Step 4: Click on the [Filter Shifts] button.

Each shift will be displayed by date, including the start time, end time, lock status, if the volunteer has another assignment that overlaps with this one, if the volunteer has another assignment on that day, and whether or not the volunteer has already confirmed for the shift.

- Click in the appropriate box in the "Signed Up" (Su) column to mark the person as available for that shift. You can return to assign the person later.
- Click in the appropriate box in the "Assigned" (As) column to assign the volunteer to that shift. You can remove the person from the assignment later, if necessary.
- Click on the [Save] button to proceed or the [Cancel] button to cancel the operation. If you have made changes, the
  information displayed will be updated.